%META:TOPICINFO{author="HerbertVoss" date="1382035748" format="1.1" version="1.1"}% %META:TOPICPARENT{name="FAQIndex"}%

## **Das Paket filecontents**

Die Umgebung filecontents, beziehungsweise ihre Sternvariante filecontents\* ist bereits in Standard-LaTeX definiert. Sie hat jedoch den entscheidenen Nachteil, dass sie kein Überschreiben der einmal erzeugten Datei ermöglicht. Mit dem Laden des gleichnamigen Paketes ist dies dann möglich.

Die normale Umgebung erzeugt automatisch einige Informationszeilen:

%% LaTeX2e file `Namenlos-5.bib' %% generated by the `filecontents' environment %% from source `Namenlos-5' on 2012/11/19. %% ... normaler Inhalt ...

In manchen Fällen ist das nicht wünschenswert, sodass die Anwendung der Sternvariante filecontents\* anzuraten ist; diese unterdrückt die Ausgabe.

– Main.HerbertVoss - 17 Oct 2013

From: <https://wiki.dante.de/>- **DanteWiki**

Permanent link: **<https://wiki.dante.de/doku.php?id=dantefaq:filecontents>**

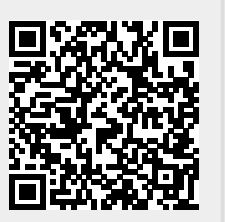

Last update: **2023/02/28 10:39**